# Machine Learning for Design

Lecture 8
Design and Develop Machine Learning
Models - *Part 2* 

# ML Algorithms on Structured Data

#### **Decision Trees**

- Trained with *labelled* data (supervised learning)
  - − classes →classification
  - − values → regression
- Simple model that resembles human reasoning:
  - Answering a lot of yes/no questions based on feature values

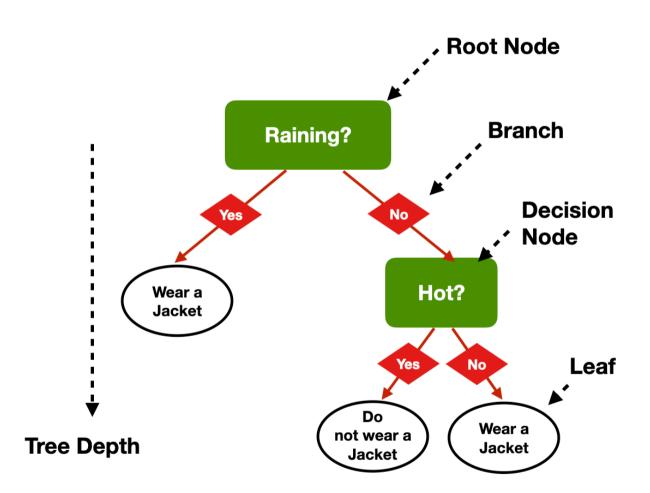

#### **Problems**

- Which questions to answer?
- How many questions?(Tree depth)
- In which order?

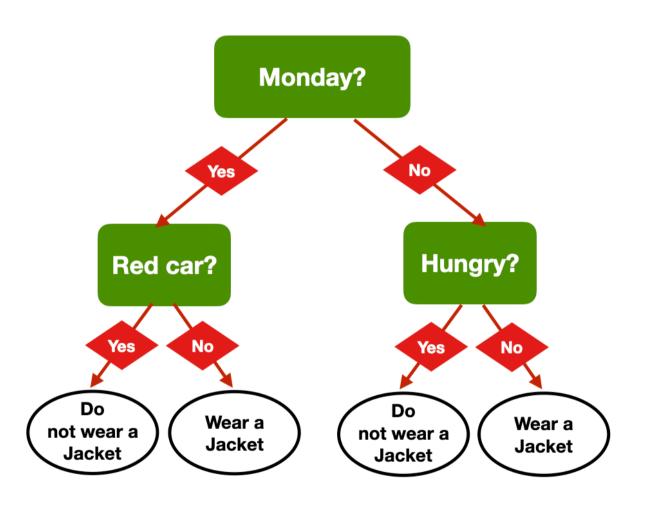

#### Same Problem, Multiple Trees

- Am I hungry?
- Is there a red car outside?
- Is it Monday?
- Is it raining?
- Is it cold outside?

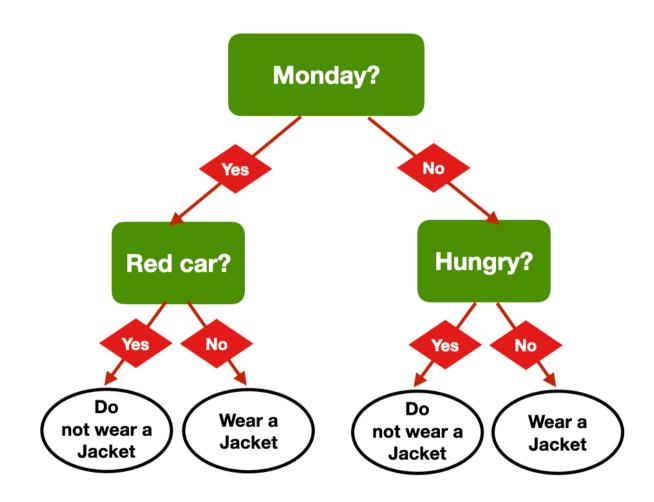

#### Same Problem, Multiple Trees

- Am I hungry?
- Is there a red car outside?
- Is it Monday?
- Is it raining?
- Is it cold outside?

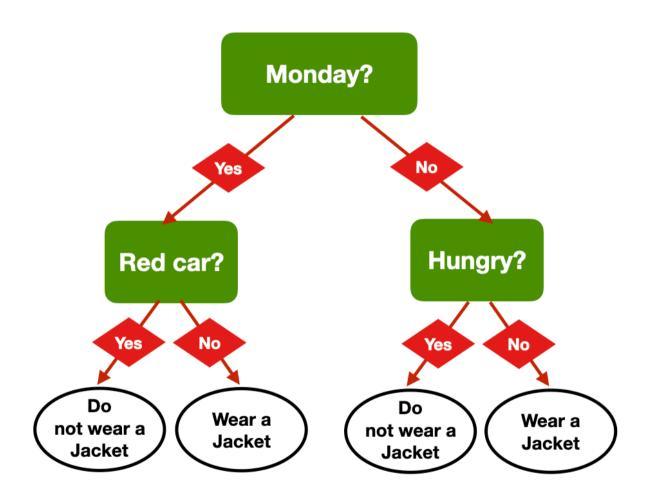

#### Same Problem, Multiple Trees

- Am I hungry?
- Is there a red car outside?
- Is it Monday?
- Is it raining?
- Is it cold outside?

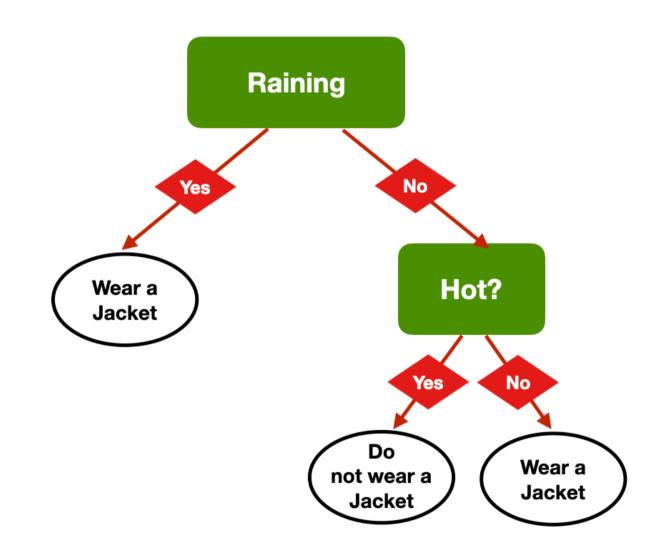

# Same Decision, different tress

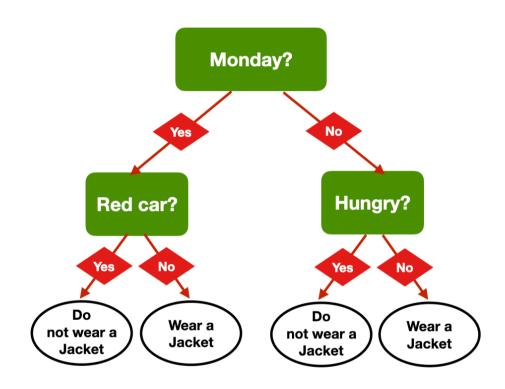

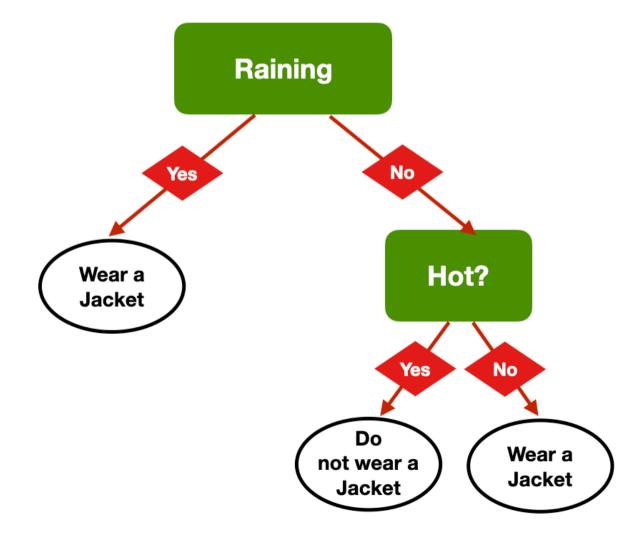

#### How to decide the best question to ask?

#### Accuracy

– Which question helps me be correct more often?

#### Gini Impurity Index

- A measure of diversity in a dataset → diversity of classes in a given leaf node
  - index = 0 means that all the items in a leaf node have the same class
- Which question helps me obtain the *lowest average Gini impurity Index*?

#### Entropy

- Another measure of diversity linked to information theory
- Which question helps me obtain the lowest average entropy?

#### **Building the tree (pseudo-code)**

- Add a root node, and associate it with the entire dataset
  - This node has level 0. Call it a leaf node
- Repeat until the stopping conditions are met at every leaf node
  - Pick one of the leaf nodes at the highest level
  - Go through all the features, and select the one that splits the samples corresponding to that node in an optimal way, according to the selected metric.
    - Associate that feature to the node
  - This feature splits the dataset into two branches
    - Create two new leaf nodes, one for each branch
    - Associate the corresponding samples to each of the nodes
  - If the stopping conditions allow a split, turn the node into a decision node, and add two new leaf nodes underneath it
    - If the level of the node is i, the two new leaf nodes are at level i+1
  - If the stopping conditions don't allow a split, the node becomes a leaf node
    - Associate the most common label among its samples
    - That label is the prediction at the leaf

#### A geometrical perspective

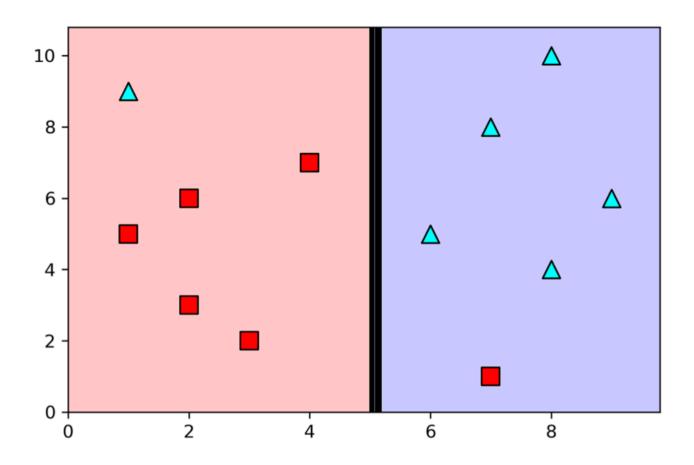

- Step 1 Select the first question
- -X>=5
  - Best possible prediction accuracy with one feature

#### A geometrical perspective

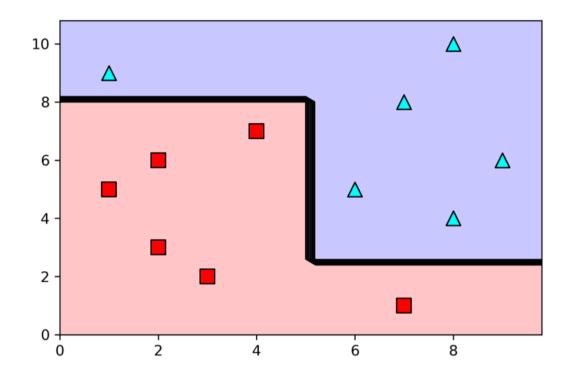

- Step 2 Iterate
- -x < 5 & y < 8;
- -x>=5&y>=2
  - Perfect split of the feature space

#### **Decision Trees: Pros**

- Simple to understand and interpret.
  - Trees can be visualized
- Requires little data preparation
  - Other techniques often require data normalisation, dummy variables need to be created, and blank values need to be removed
- Able to handle both numerical and categorical data

#### **Decision Trees: Cons**

- Possible to create over-complex trees that do not generalize the data well
  - overfitting
- Unstable → small variations in the data might result in a completely different tree being generated
- Biased trees if some classes dominate

# **Ensemble Learning**

Idea: combine several "weak" learners to build a strong learner

Random Forest: Weak learners are decision trees

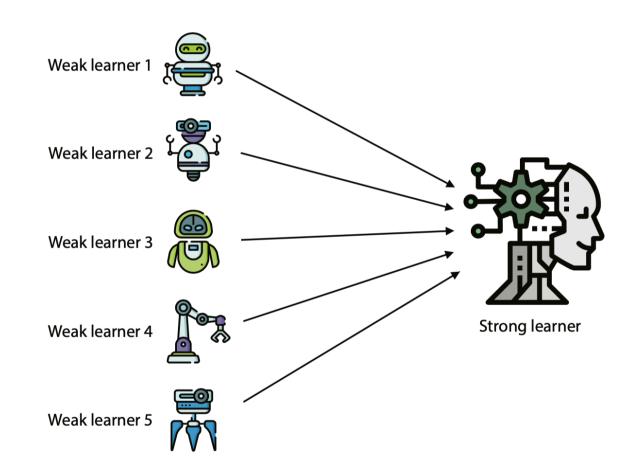

- Build random training sets from the dataset
- Train a different model on each of the sets
  - weak learners
- Combination the weak models by voting (if it is a classification model) or averaging the predictions (if it is a regression model)
  - For any input, each of the weak learners predicts a value
  - The most common output (or the average) is the output of the strong learner

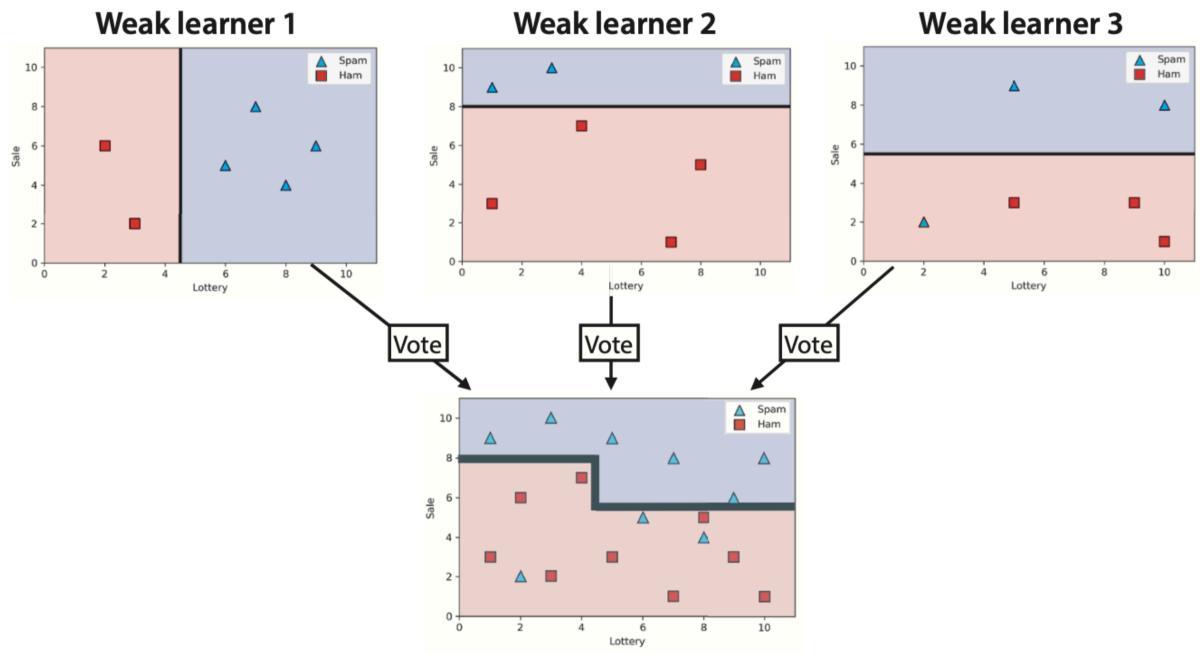

**Strong learner (random forest)** 

### Clustering

#### What is clustering?

- Grouping items that "belong together" (i.e. have similar features)
- Unsupervised learning: we only use data features, not the labels

- We can detect patterns
  - Group emails or search results
  - Customer shopping patterns
  - Regions of images

- Useful when you
   don't know what
   you're looking for
  - But: can give you gibberish
- If the goal is classification, we can later ask a human to label each group (cluster)

#### Why do we cluster?

- Summarizing data
  - Look at large amounts of data
  - Represent a large continuous vector with the cluster number
- Counting
  - Computing feature histograms
- Prediction
  - Images in the same cluster may have the same labels
- Segmentation
  - Separate the image into different regions

#### **K-Means**

- An iterative clustering algorithm
  - Initialize: Pick K random points as cluster centres

#### – Alternate:

- Assign data points to the closest cluster centre
- Change the cluster centre to the average of its assigned points
- Stop when no points' assignments change

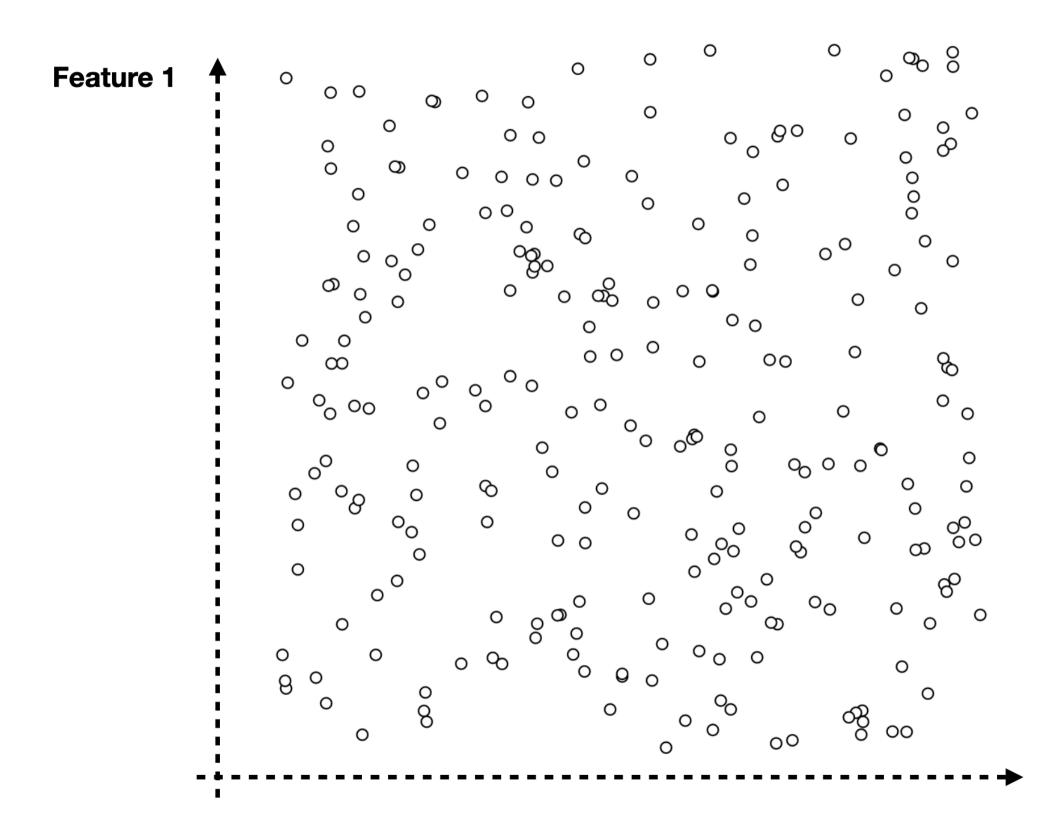

Feature 2

#### Add 3 Centroids (randomly)

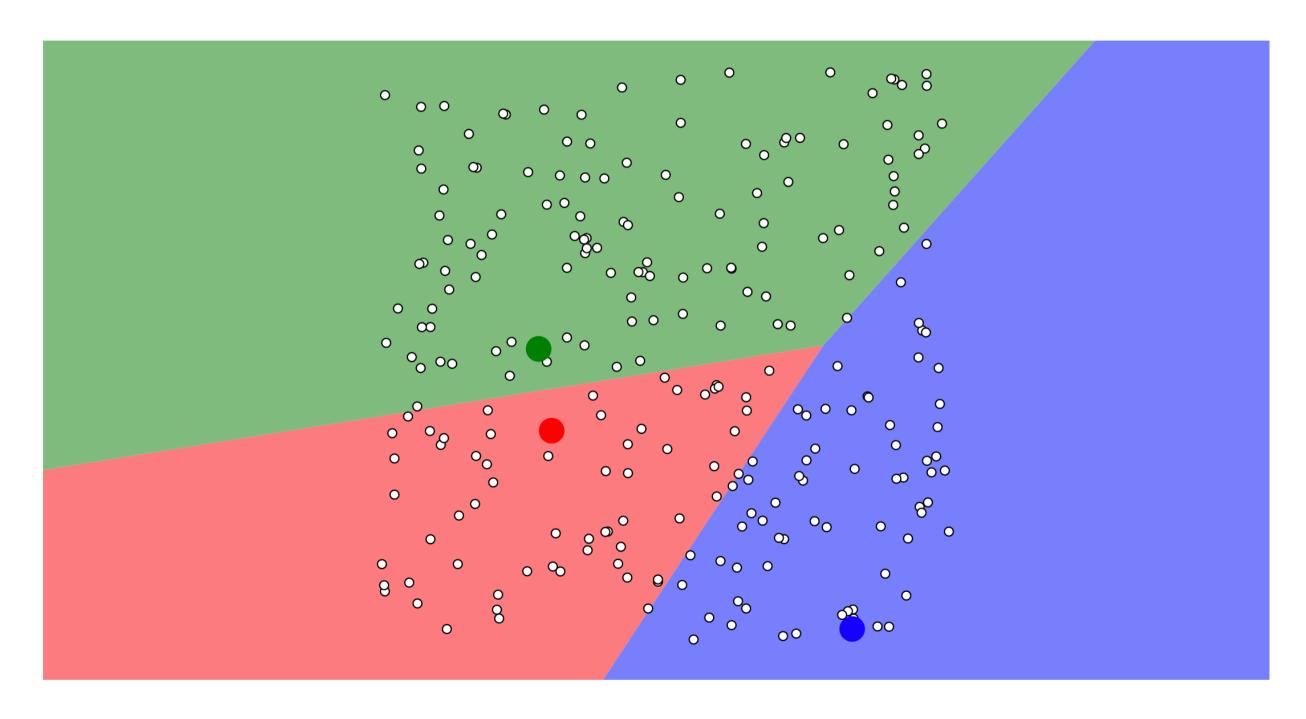

#### Assign Data Points

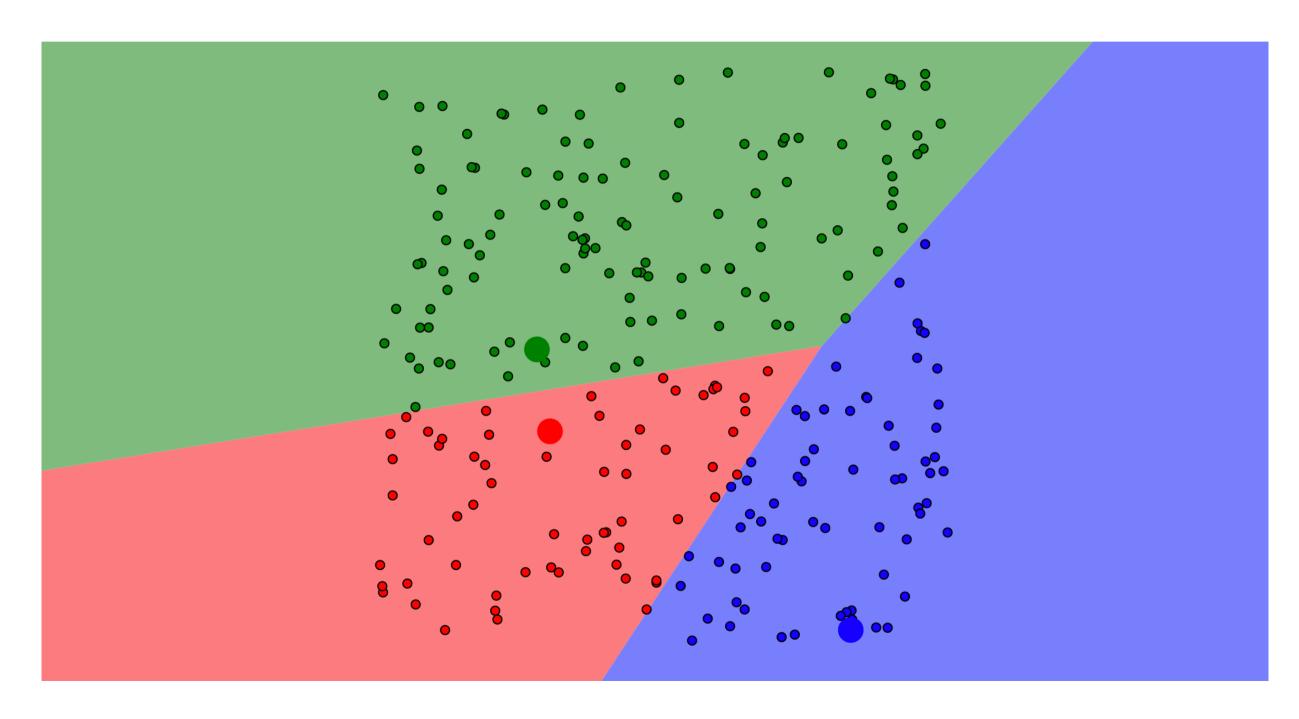

#### Update Centroids

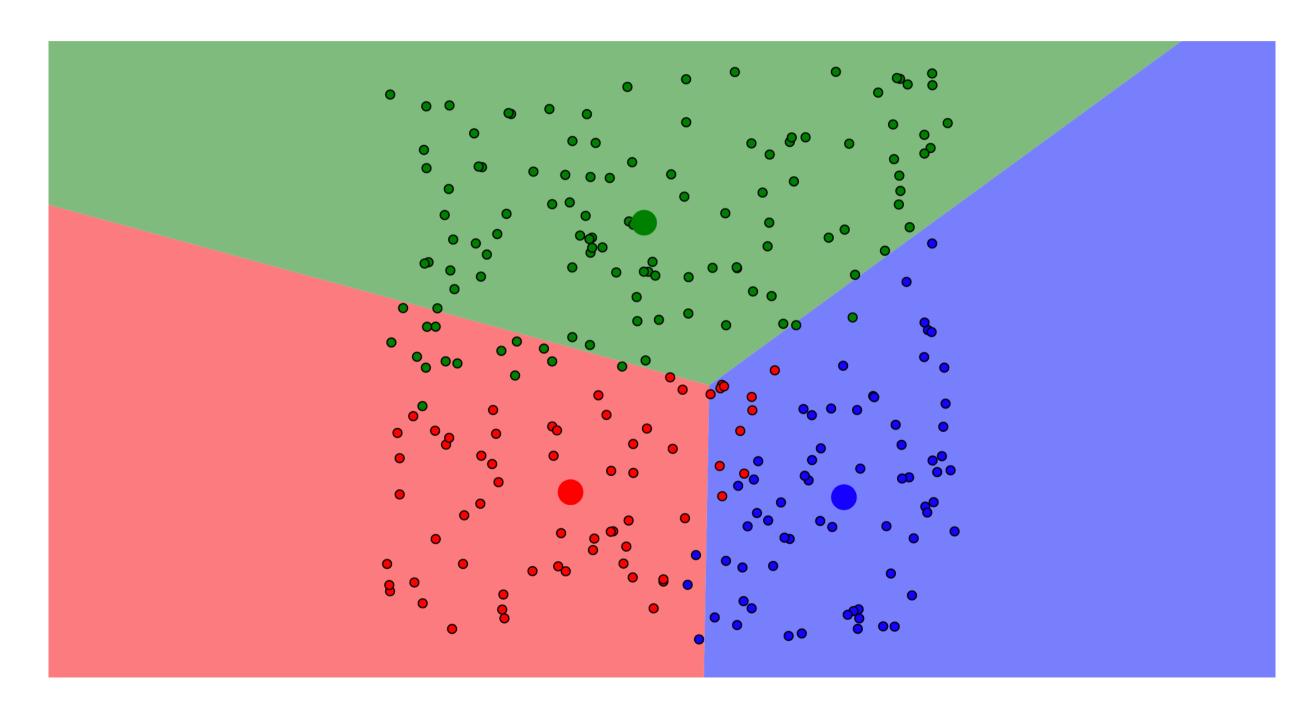

#### Re-Assign Data Points

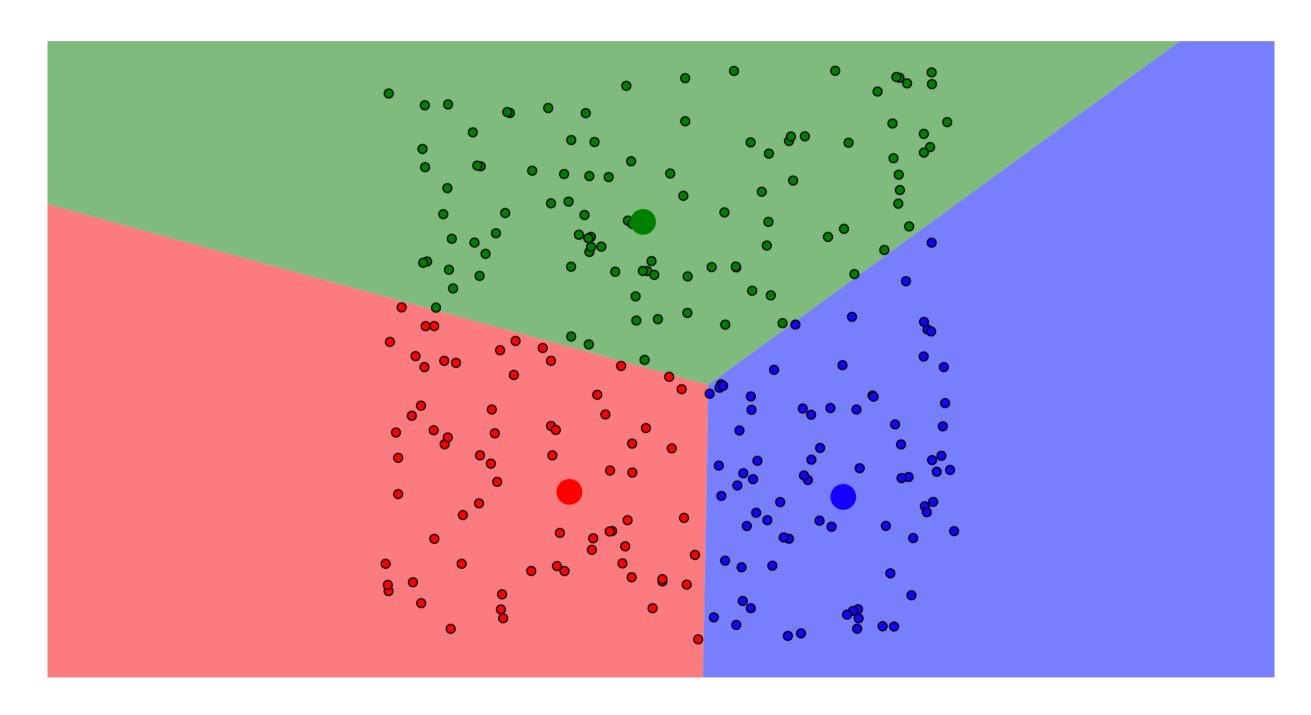

#### Update Centroids

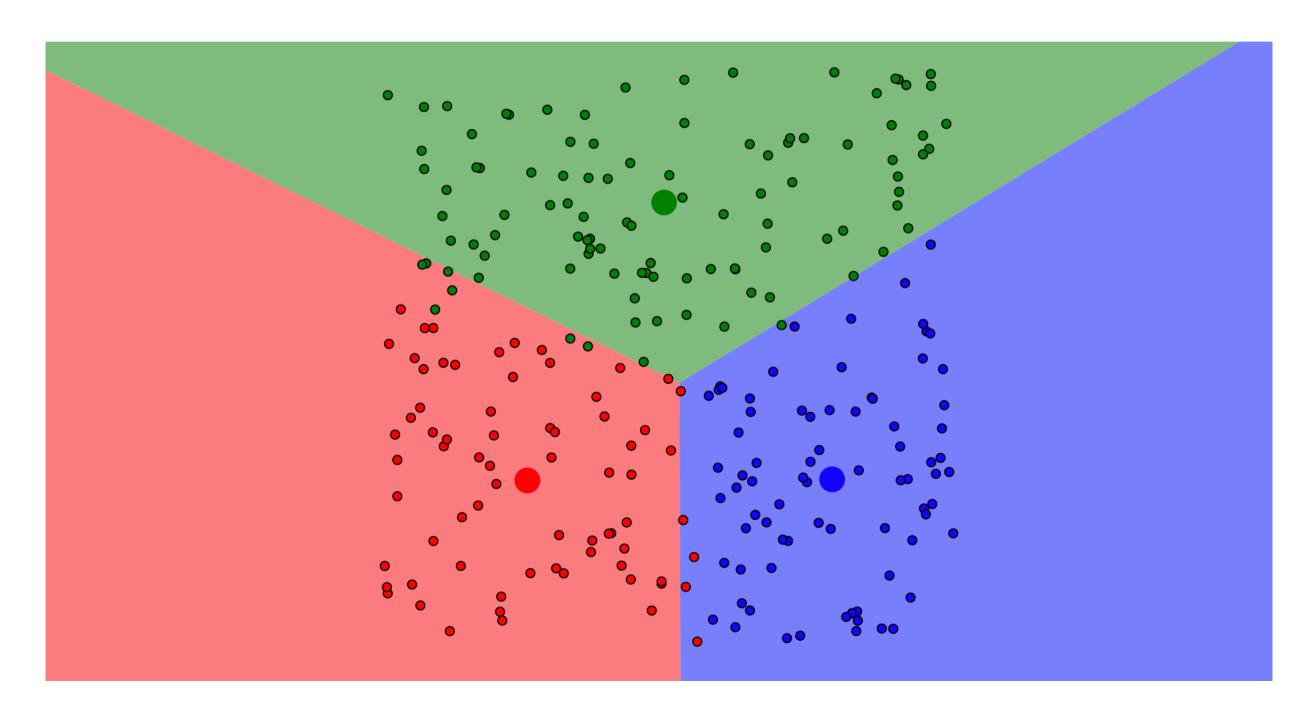

#### Re-Assign Data Points

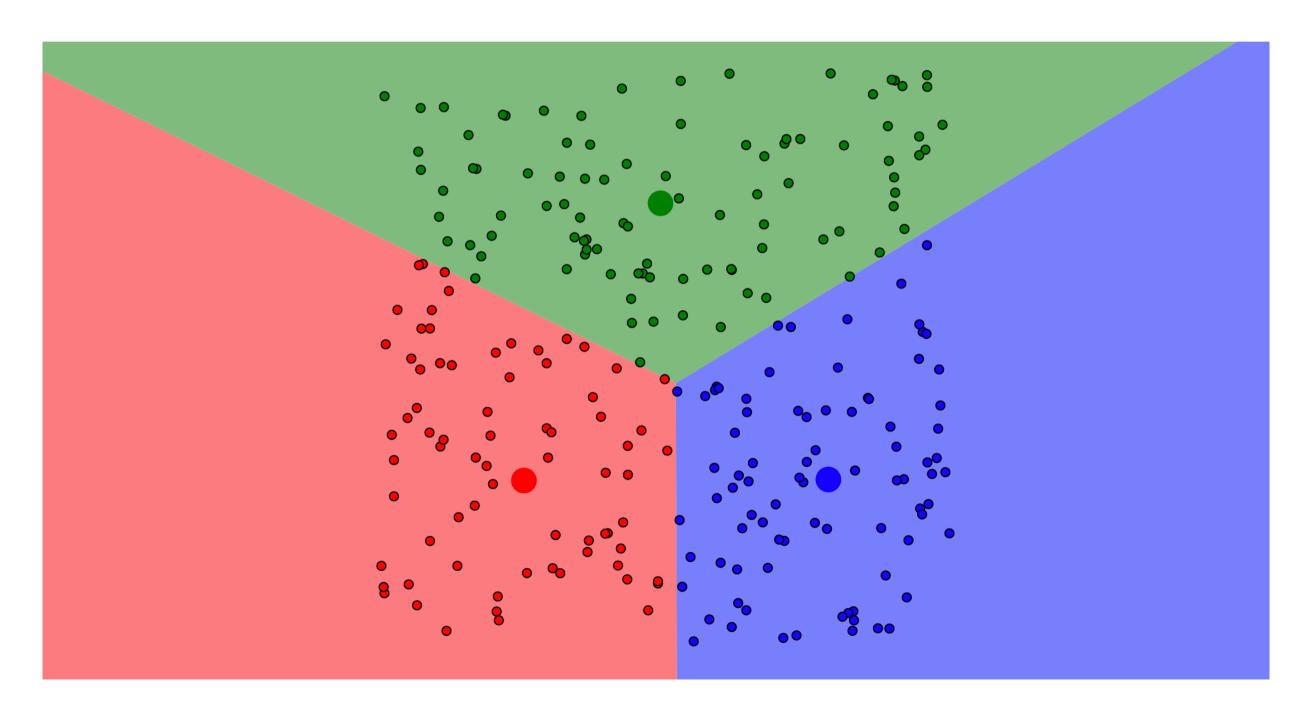

#### Update Centroids

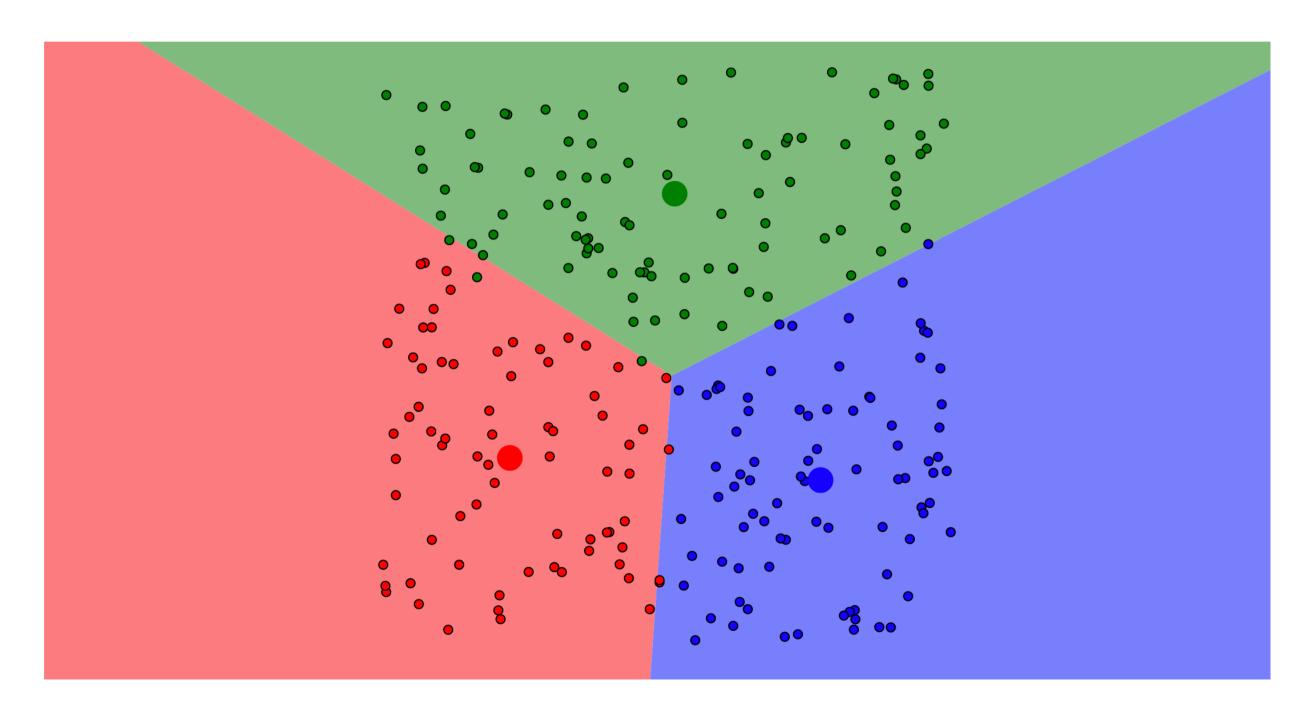

#### Re-Assign Data Points - Stop

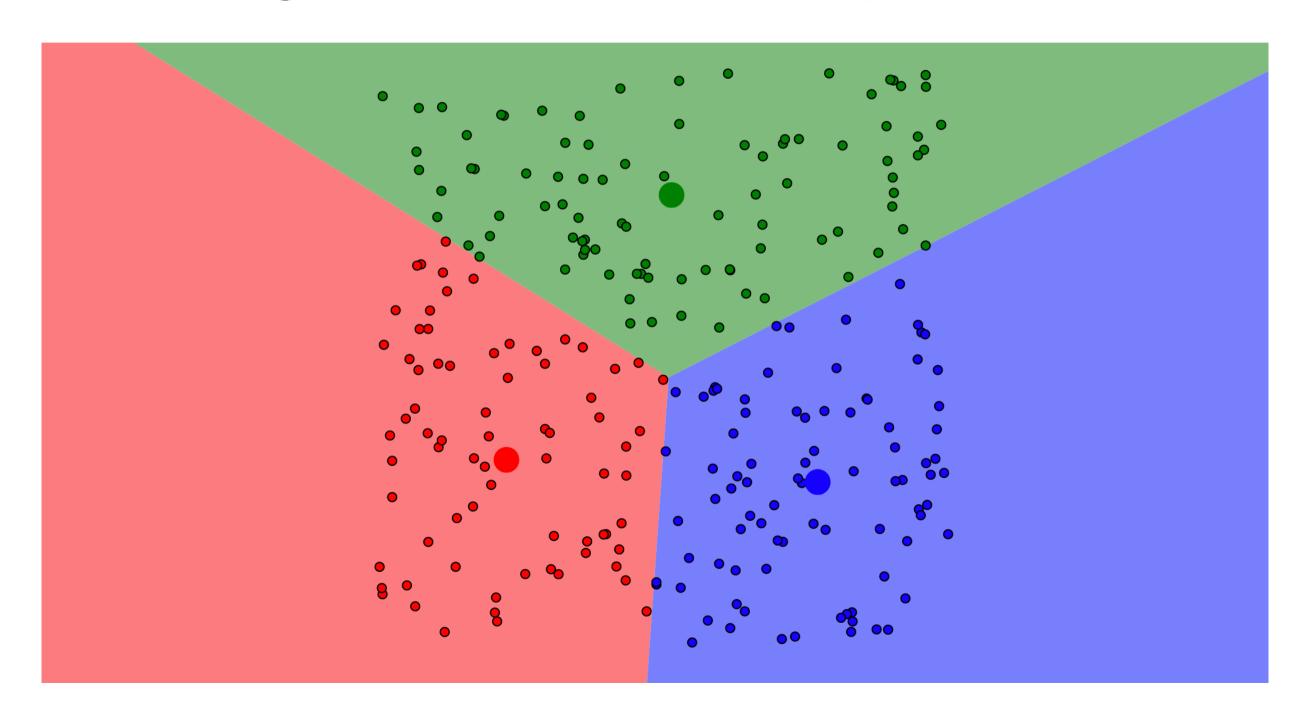

#### Add 4 Centroids (randomly)

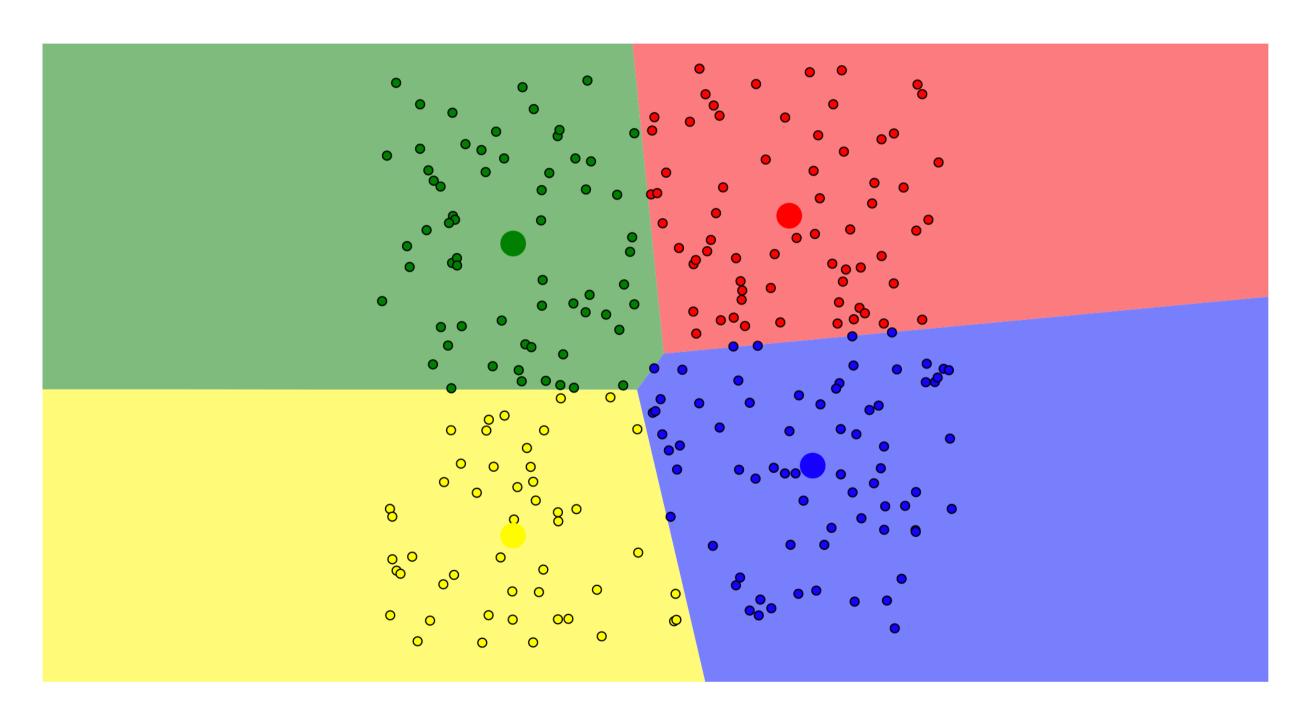

#### **K-Means Pros**

- Simple, fast to compute
  - Guaranteed to converge in a finite number of iterations

#### **K-Means Cons**

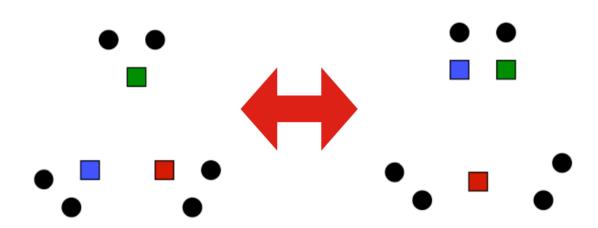

- Setting k?
  - One way: silhouette coefficient
- Algorithm isheuristic
  - It does matter what random points you pick!
  - Sensitive to outliers

#### **Example of K-means not working**

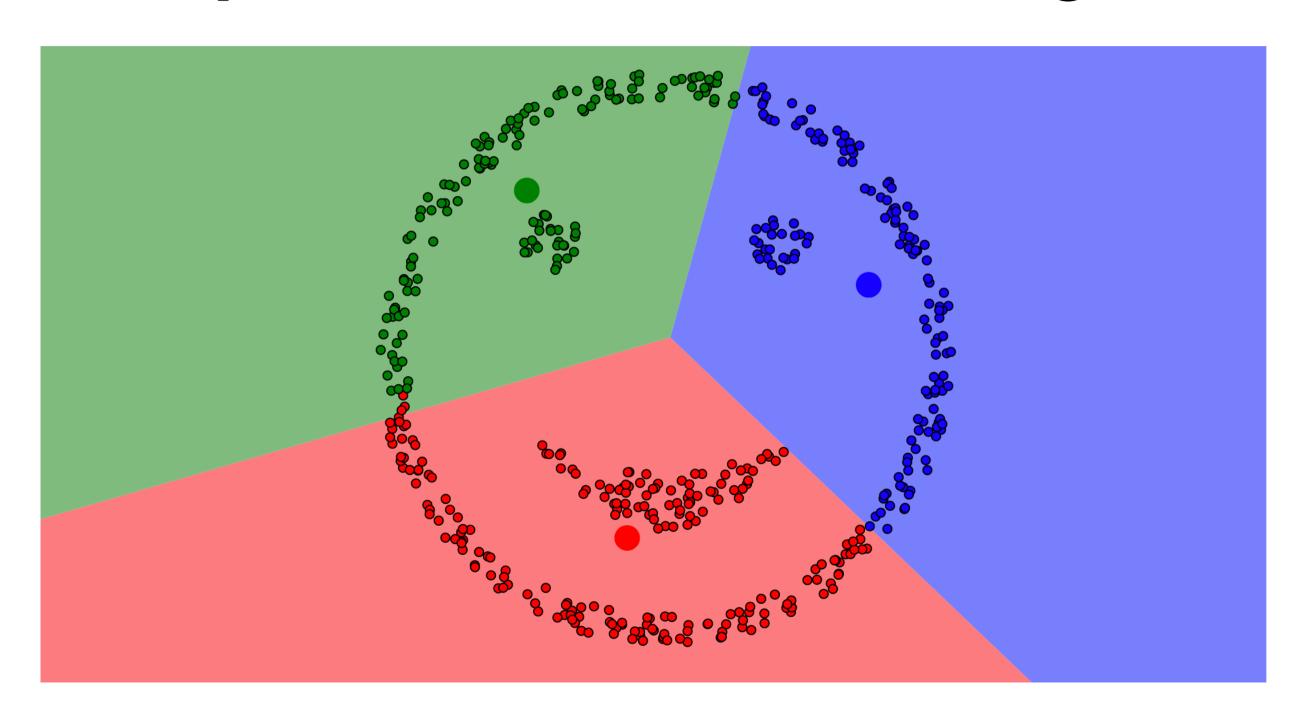

## Back to Evaluation

- No free-lunch: there is no one best machine learning algorithm for all problems and datasets
- How well does a learned model
   generalize to a new evaluation set?
- Challenge: achieving good generalization and a small error

# Underfitting vs. Overfitting

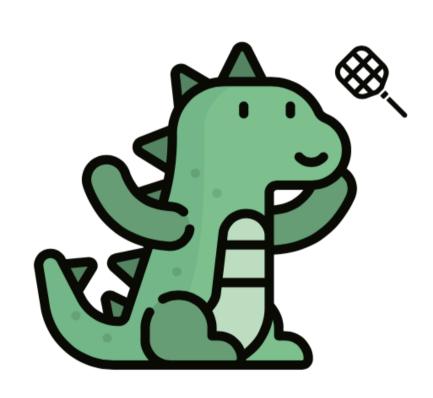

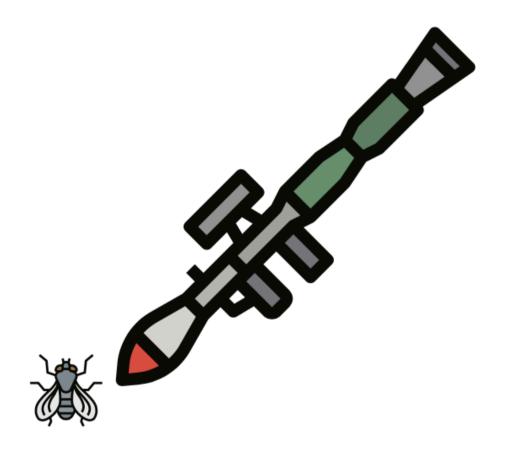

Underfitting

**Overfitting** 

## Regression

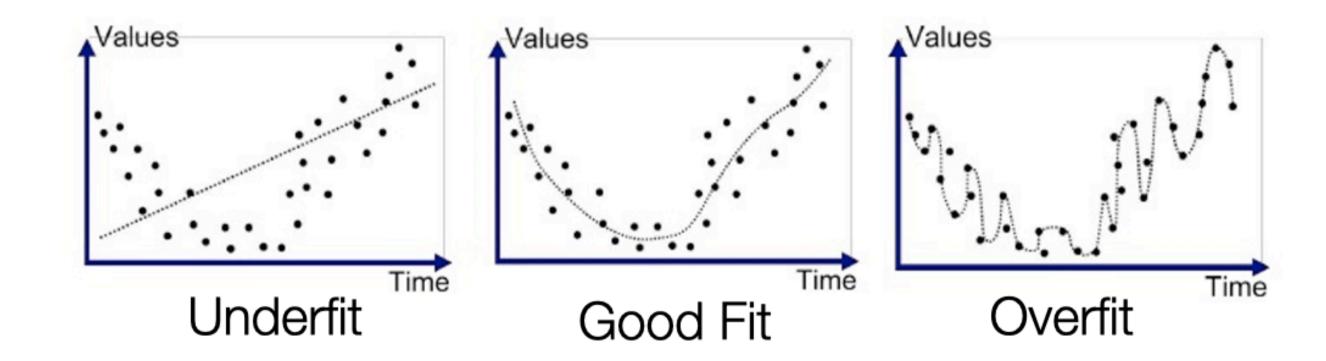

## Classification

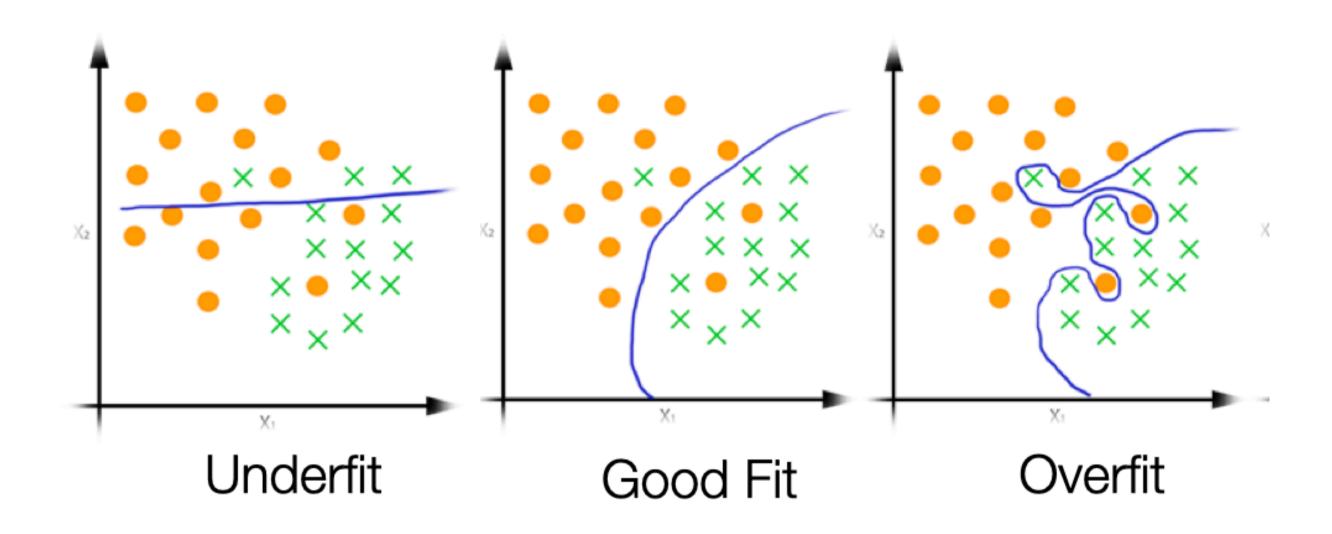

#### Components of expected loss

- Noise in data: unavoidable
- Bias: how much the average model differs from the true model
  - Error due to inaccurate assumptions/simplifications made by the model
- Variance: how much models estimated from different training sets differ from each other
  - Too much sensitivity to the samples

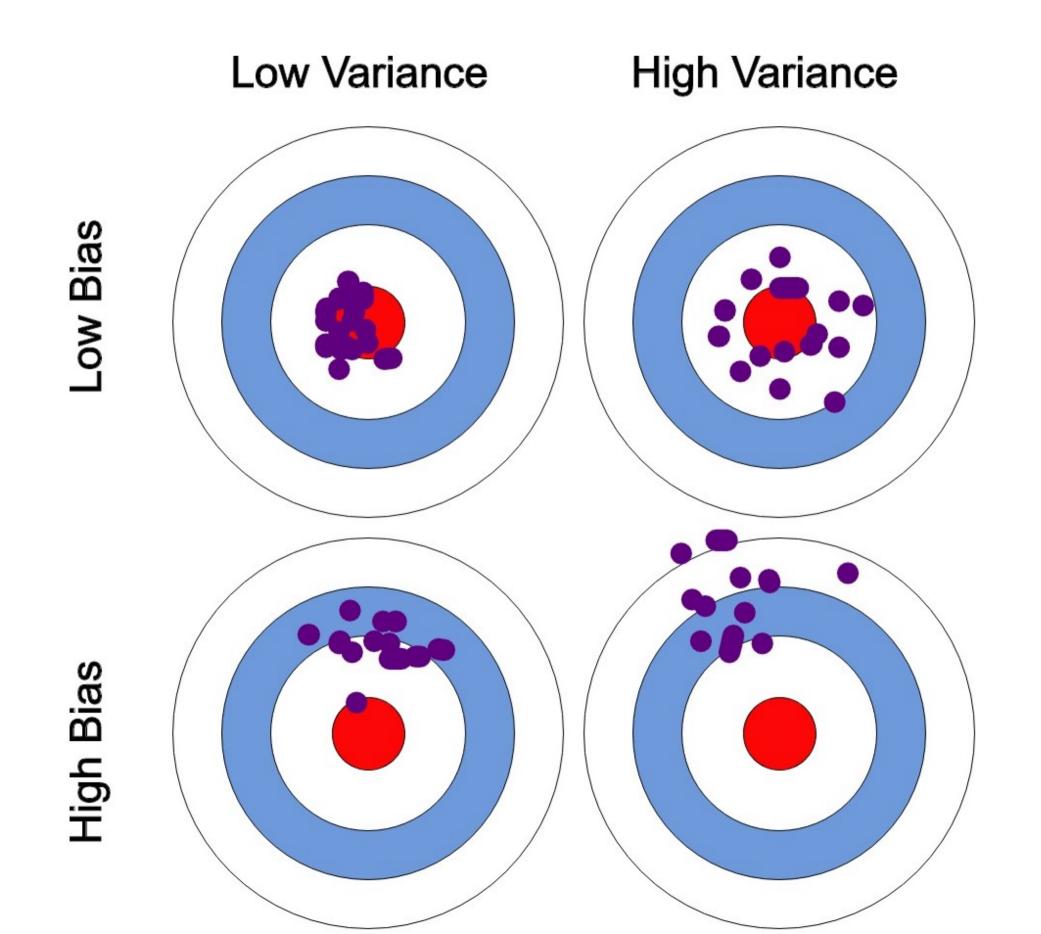

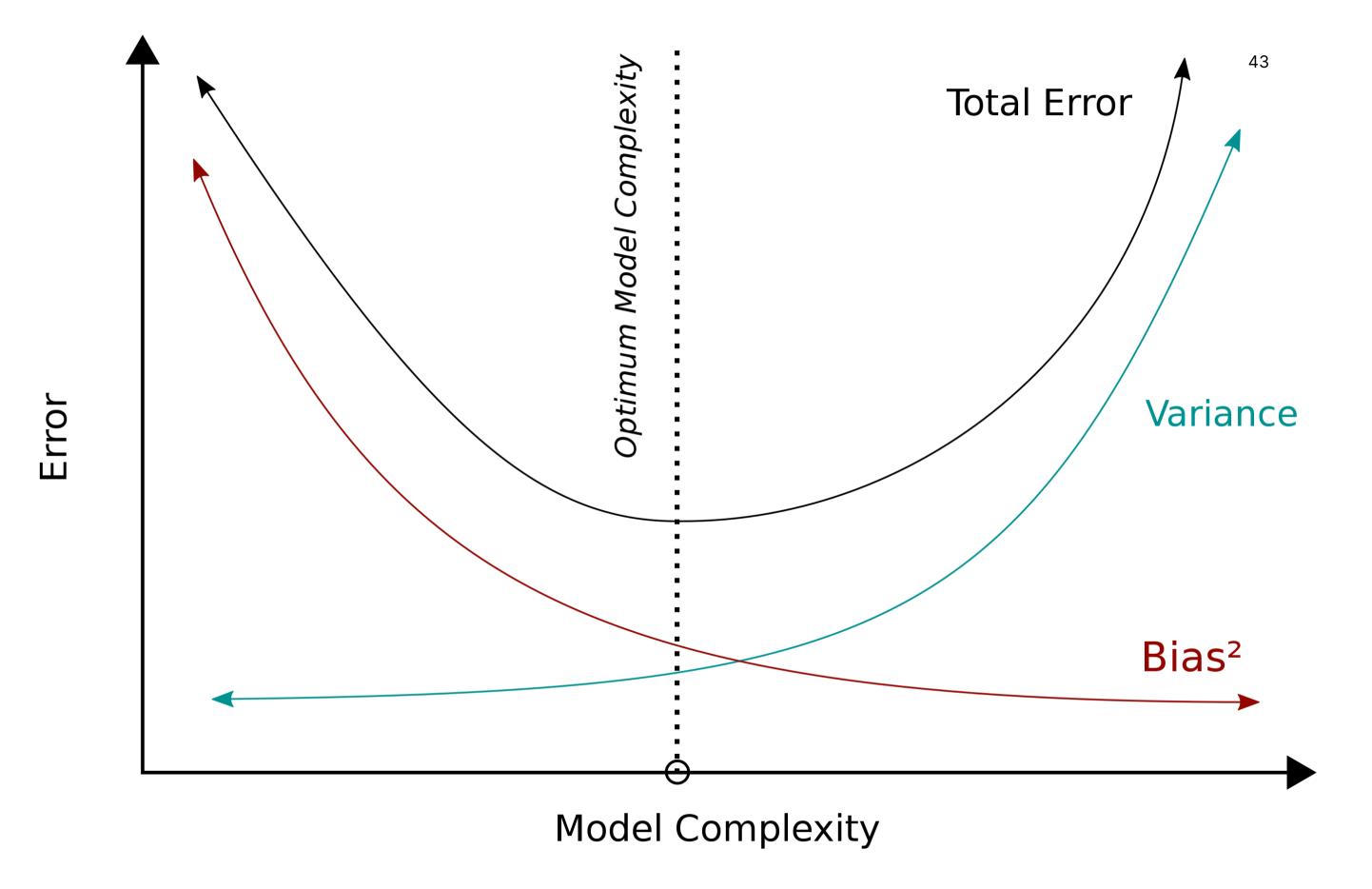

# Protect Against overfitting

- Low bias and high variance
- Low training error and high test error

- The model
  - is too complex
  - matches too closely the idiosyncrasies (noise) of the training data

# Protect Against underfitting

- High bias and low variance
- High training error and high test error

- The model
  - is too simple
  - does not
     adequately capture
     the patterns in the
     training data

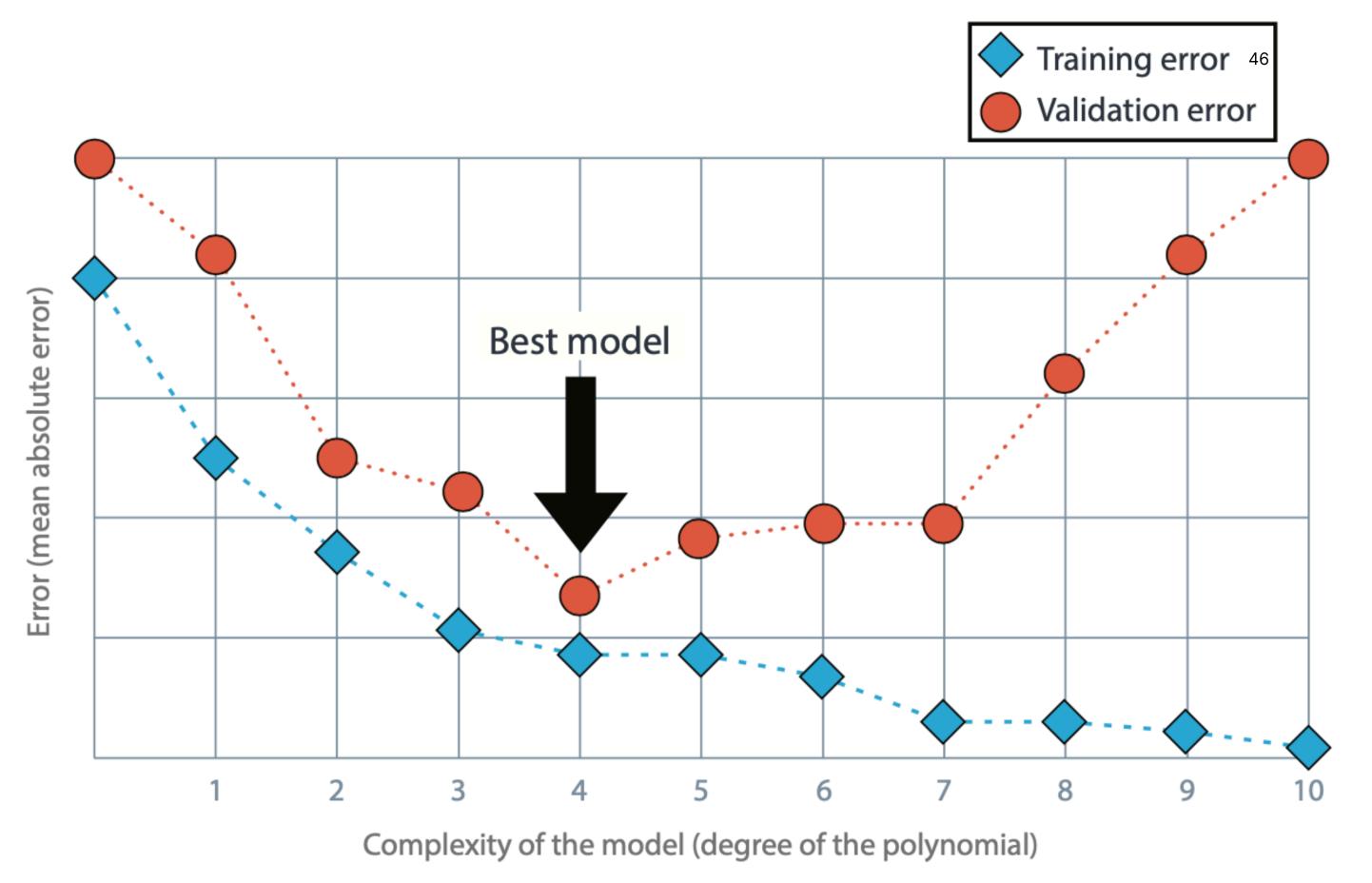

#### **Tuning Hyper-parameters**

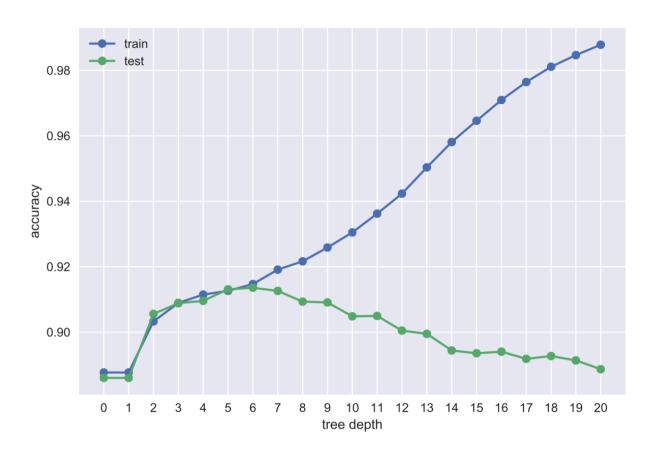

- Hyper-parameter: Inputs to the learning algorithms that control their behavior
- Examples:
  - maximum tree depth in decision trees
  - $\overline{\phantom{a}}$  number of neighbors k in k-nearest neighbor
  - Neural networks: architecture, learning rate

## Tuning Hyperparameters

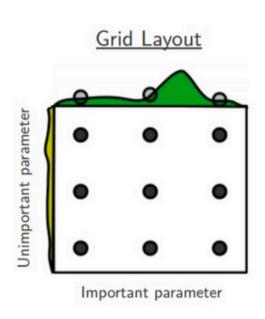

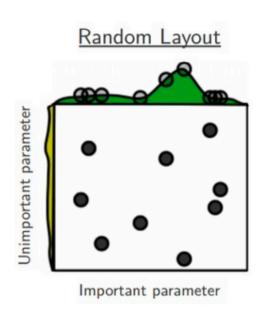

- For a model to work well, they often need to be tuned carefully
  - Huge search space!
     may be inefficient
     to search
     exhaustively

#### Tuning Hyperparameters: Approaches

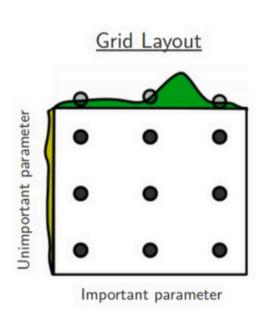

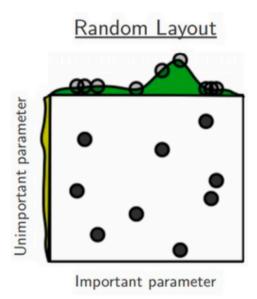

 DON'T optimise these numbers by looking at the test set! That is CHEATING!

- Grid search: brute-force exhaustive search among a finite set of hyper-parameter settings
  - All combinations are tried,
     then the best setting
     selected
- Random search: for each hyper-parameter, define a distribution (e.g., normal, uniform)
  - In the search loop, we sample randomly from these distributions

## **Double Cross-Validation**

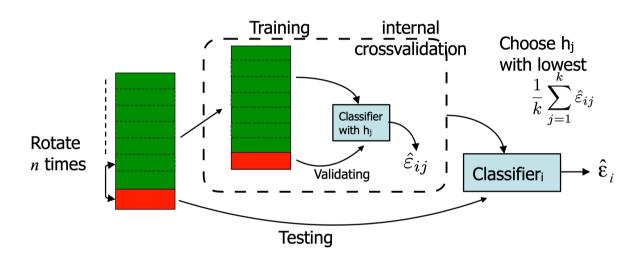

- Cross-validation inside another cross-validation
  - To optimise over the hyperparameter
- The minimum error is often not the most interesting. Try to understand the advantages/disadvantages
  - What errors are made? (inspect objects, inspect labels)
  - What classes are problematic? (confusion matrix)
  - Does adding training data help? (learning curve)
  - How robust is the model?

# Machine Learning for Design

Lecture 8
Design and Develop Machine Learning
Models - *Part 2* 

#### **Credits**

Grokking Machine Learning. Luis G. Serrano. Manning, 2021

[CIS 419/519 Applied Machine Learning]. Eric Eaton, Dinesh Jayaraman.

https://scikit-learn.org/stable/modules/tree.html

Deep Learning Patterns and Practices - Andrew Ferlitsch, Maanning, 2021

Machine Learning Design Patterns - Lakshmanan, Robinson, Munn, 2020